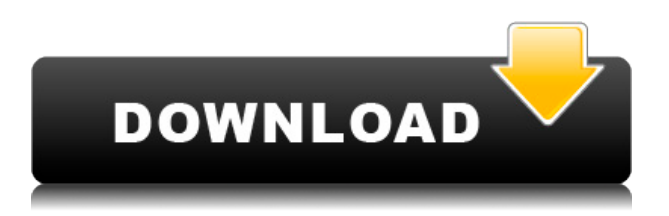

El software CAD no es perfecto y siempre hay desafíos con el diseño, así como con el modelado y la ingeniería de los sistemas estructurales. AutoCAD es uno de los paquetes de software preferidos por la industria de la arquitectura. He visto muchas reseñas personales sobre ARCHICAD V8 y dicen que vale la pena el dinero. ARCHICAD es uno de los programas de software más fáciles y sencillos para trabajar con el dibujo. La versión de demostración completa viene con todas las características básicas del software completo. AutoCAD es conocido como uno de los mejores y más populares paquetes de CAD. Es robusto y viene con la capacidad de simplificar las tareas complejas. El software también ofrece una gran cantidad de herramientas y funciones de interfaz de usuario. Pudimos producir rápida y fácilmente diseños 3D usando este programa. Con el reciente resurgimiento de la impresión 3D, pudimos usar la impresora 3D más popular, la Stratasys, para diseñar un producto complejo, y lo hicimos con facilidad. Uno de los propósitos principales del uso del software CAD es el diseño. Lo único en lo que siempre quiere pensar antes de suscribirse a su suscripción es cómo trabajar de manera eficiente. Por ejemplo, su trabajo de diseño y su flujo de trabajo se basarán en los programas que utilice. Por lo tanto, si no está satisfecho con un determinado programa, está obligado a buscar una alternativa. Por lo tanto, este software debe proporcionar un amplio conjunto de funciones con herramientas como dibujo, BIM, documentación y más, para que las personas en las industrias de la arquitectura y la construcción puedan trabajar de manera más eficiente. La interfaz de Autodesk Inventor 2018 es realmente agradable y tiene muchas características que son fáciles de usar. La curva de aprendizaje es relativamente rápida, pero se necesitan algunas horas para aprender todo. Esta es una de las mejores aplicaciones de software CAD disponibles en el mercado, ya que ofrece todas las funciones que necesita en un software de diseño.El editor de tablas le brinda el poder de crear cualquier tipo de diseño que necesite para su diseño. Es fácil de usar y tiene una interfaz nueva e intuitiva.

## **Descargar AutoCAD Clave de producto Licencia Keygen Windows x32/64 {{ Último lanzamiento }} 2023**

Puede crear un conjunto de claves y asignarlo a un proyecto o borrador y luego asignar el conjunto de claves a otros objetos del proyecto. Para asignar un conjunto de claves, primero debe copiar el

conjunto de claves a su portapapeles. A continuación, haga clic con el botón derecho en el Borrador o Proyecto al que desee asignar el Conjunto de claves y seleccione Seleccionar un objeto para pegar el Conjunto de claves. El conjunto de claves ahora está asignado al objeto actual. Puede asignar un conjunto de claves descriptivas a una tarea, así como a un paquete, para proporcionar una descripción que no esté relacionada con el proyecto o borrador. **Descripción:** El ancho de un componente se almacena como un doble y se devuelve exactamente en el mismo formato en el que se ingresó. Puede usar esto para obtener el ancho almacenado de un componente seleccionado, o simplemente ingresar un ancho como una función como mostramos arriba. **Descripción:** Otro ejemplo. Si tiene un elemento legal con un parámetro de ancho con un valor de \"4\" y un parámetro con un valor de \"5\", puede crear dinámicamente otro legal al que se le asigne un valor de \"4<5\ que es la expresión booleana de los dos valores. **Descripción:** Una introducción al diseño y análisis de estructuras civiles. Se utiliza un paquete de software de análisis estructural estándar para evaluar el diseño de la estructura física. Los estudiantes aprenden a analizar una estructura realizando cálculos y medidas. Los estudiantes usan los resultados de los cálculos y medidas para determinar la capacidad de carga y determinar las características estructurales. Introducción al análisis de sistemas mecánicos: cuerpos rígidos, viga, sección y carga de pandeo. Se ofrece en una base de 4-6 semanas. SUNY GEN ED -n/a; NCC GEN ED -n/a Se ofrece: otoño y primavera Cerraré eso, haré clic en Aceptar, y luego puedo navegar hacia abajo a esta pestaña general, y aquí abajo, puedo ver la lista de claves de descripción que hemos creado en el panel de configuración. A medida que selecciono cada uno, puedes ver lo que hace.Si selecciono principal, lo que esto hace es establecer la descripción para que ese punto se interprete como un edificio principal. Si selecciono secundario, lo que hace es establecer la descripción para que ese punto se interprete como un edificio secundario. La siguiente forma de personalizar esto es seleccionando el estilo de la etiqueta del punto. Podría haberlo configurado de manera simple, delineada o con estilo. Elegiré con estilo. Y luego puedo elegir entre tipo de letra y estilo de punto. El estilo de punto con el que voy a ir es círculo. Cerraré eso, y luego puedo ir a esta pestaña de etiqueta de punto para ver si tengo eso. Y sí, lo hago. Ahora, ¿qué pasa si quiero cambiar el color o la forma de un punto? Podría cambiar el estilo de punto y luego cambiar el estilo de etiqueta de punto si quisiera. Podría haber seleccionado cualquiera de los estilos de cuatro puntos. Entonces podría haber seleccionado el estilo de etiqueta de punto, y también podría haber elegido uno de los cuatro estilos de etiqueta de punto. Pero lo que voy a hacer es cerrar eso y vayamos a esta pestaña de bloque. Así que voy a seleccionar el bloque que creamos en el video anterior, y solo por el gusto de hacerlo, voy a cambiar el estilo de etiqueta de punto y punto. Voy a hacer que sea un punto circular. Voy a hacer que el estilo de etiqueta de punto sea un círculo. Voy a configurar el estilo de punto para que sea un edificio principal y el estilo de etiqueta de punto para que sea con estilo. Y luego volveré a la pestaña de puntos y notaré que la forma ya no es cuadrada, sino más bien una forma de círculo. Si quiero cambiar el aspecto de ese círculo en este punto, podría seleccionar el color del punto. Podría haberlo hecho sólido o el contorno. O si quisiera, podría cambiar la forma de la punta. Y si quisiera cambiar el estilo de etiqueta de punto en este punto, podría elegir el estilo de punto, el estilo de etiqueta de punto o el tamaño de punto. Si vuelvo al siguiente video, lo que van a ver, verán cómo hacer que todo esto funcione en conjunto.Simplemente avance y use la configuración de su elección para crear el tipo de interfaz con el que se sienta cómodo. f1950dbe18

## **AutoCAD (Vida útil) Código de activación Clave de producto llena [32|64bit] {{ ?caliEnte! }} 2022 Español**

Cuanto más tiempo dediques a aprender los conceptos básicos, más competente serás. Piense en cuánto tiempo le llevaría aprender AutoCAD si no tuviera acceso a tutoriales y videos. ¿Crees que podrías hacerlo? Si la respuesta a esa pregunta es "sí", entonces tiene más posibilidades de dominar el aprendizaje de AutoCAD. Solo unas pocas personas aprenden a usar el software CAD por su cuenta. La mayoría de los estudiantes universitarios e ingenieros aprenden AutoCAD como parte de su carrera. También puede contratar a un profesional de CAD para que le enseñe o puede tomar cursos en línea que le enseñarán todo lo que necesita saber sobre el diseño. Con la práctica, aprenderá a convertirse en un experto en CAD. 1. Lea el manual que viene con su producto. Este manual le dará la información que necesita para comenzar. Le dirá dónde encontrar los comandos que necesita usar y cómo usarlos. Le dará una lista de las herramientas que necesita tener en su sistema y le dirá dónde encontrarlas. Este manual también le enseñará cómo empezar. Le dará instrucciones paso a paso para abrir su producto y crear sus primeros dibujos. A medida que avance en el manual, aprenderá a dibujar formas básicas, combinar objetos, agregar texto y guardar sus dibujos. El manual también le indicará tutoriales en video para obtener ayuda adicional, pero eventualmente tendrá que comenzar a usar el software por su cuenta. AutoCAD, al igual que otros programas CAD, está repleto de funciones y trucos útiles. Aprender AutoCAD es similar a aprender un nuevo idioma. Hay varias formas de ingresar comandos y ahí es donde muchos principiantes se confunden. Lo primero que debe hacer es familiarizarse con la interfaz. Asegúrese de saber cómo navegar por el programa y ajustar su espacio de trabajo. Si te obsesionas con los detalles menores, nunca dominarás este programa.

como descargar autocad 2018 gratis como descargar y activar autocad 2018 como descargar autocad 2018 en ingles como descargar autocad 2018 ingles como descargar autocad para estudiantes mac como descargar autocad 2013 para estudiantes como descargar autocad 2015 para estudiantes como descargar autocad para estudiantes 2020 como descargar autocad 2017 para estudiantes como descargar autocad 2020 para estudiantes

**Puede practicar el uso de su nuevo conocimiento copiando una plantilla que ha aprendido a usar, practicando su propio dibujo o haciendo una práctica con algunos dibujos de práctica. Esto le ayudará a retener la información y aumentar su confianza. Cuanto mejor sepa usar el programa, más fácil será usarlo. Esto es cierto con cualquier habilidad que desees aprender.** Puedes practicar CAD con un proyecto simple. Por ejemplo, puede tomar un plano de su habitación y recrearlo en una escala más pequeña. A medida que avances, podrás hacer diseños a mayor escala. Esto hace que su proceso de aprendizaje sea muy efectivo. También podrá utilizar el software para diseñar objetos. Una vez que aprenda a usar CAD, puede diseñar casi cualquier cosa. Los estudiantes son evaluados en su comprensión de los conceptos básicos. Los estudiantes que no puedan pasar esta prueba no podrán pasar a la siguiente lección. Autodesk acepta estudiantes que pueden tener problemas para comprender sus primeros conceptos. Sin embargo, los estudiantes que no pueden venir a clase, vienen al lugar correcto para aprender Autodesk. CAD significa diseño asistido por computadora y puede ser un software bastante difícil de aprender. Sin embargo, hay ciertos tipos de software CAD como AutoCAD que tienen ciertas

funciones que le facilitarán aprender a usarlo. Si está buscando un software CAD 2D, AutoCAD es una excelente opción. En cuanto al proceso de aprendizaje real del software, no fue terriblemente difícil. Nos resultó útil ver videos instructivos en línea y aprender los comandos por nosotros mismos. Hay muchos videos tutoriales gratuitos en línea disponibles que le mostrarán cómo lograr todo. Con la práctica a lo largo de los años, he dominado y me he convertido en un experto en el uso de AutoCAD. Cuando la gente me pregunta qué tan difícil o fácil es aprender, digo que solo es cuestión de práctica, autoaprendizaje y práctica.Lo importante es ser paciente y asegurarse de que está dedicando la cantidad de tiempo necesaria para aprender el programa.

Hay muchos libros disponibles para que la gente aprenda AutoCAD. Sin embargo, el libro que he usado durante años y recomendado para principiantes es *Biblia AutoCAD 2013* y el *Tutorial básico de 7 pasos* es extremadamente beneficioso para los nuevos usuarios e incluso para los usuarios expertos. Estos libros incluyen toda la información y la formación necesarias para convertirse en un experto en AutoCAD. Tengo que estar de acuerdo con las dos respuestas anteriores que he leído (gracias por todas sus respuestas). Si es un gurú de CAD y está familiarizado con la mayoría de las herramientas de AutoCAD, le resultará difícil aprenderlo de otra manera. Cuando utilice AutoCAD por primera vez, probablemente encontrará dificultades. Incluso algunos de los expertos han preguntado sobre la dificultad de usar AutoCAD, pero hay que acostumbrarse al nuevo conjunto de funciones y aprender los atajos. No será mucho más fácil que esto hasta que esté realmente familiarizado con el programa. Si tiene otro software CAD en su computadora, es una buena idea examinar primero esta otra aplicación antes de pasar a AutoCAD. Si ha estado usando el otro software CAD, puede ser que **aprendes las habilidades básicas** necesita usar AutoCAD en cuestión de semanas o incluso días. Conozca lo que recomiendan los expertos de la industria. Lea acerca de AutoCAD en buenos recursos como autocad.io, autodesk.com, tutorialspoint.com o autodeskdevelopment.tutorials360.com. Lea y estudie todos los recursos para comprender los conceptos básicos de AutoCAD y luego elija el libro que mejor se adapte a sus objetivos y presupuesto. Una vez que haya leído y estudiado los tutoriales, podrá obtener la experiencia necesaria para beneficiarse de AutoCAD. ¡Si, absolutamente! Si está buscando un software CAD que no requiera capacitación ni conocimientos técnicos profundos, debe consultar AutoCAD. Y si eres diseñador, sí, no tiene nada de malo aprender un poco sobre computadoras y los aspectos técnicos del diseño.

<https://techplanet.today/post/descargar-autocad-de-estudiante> <https://techplanet.today/post/descargar-materiales-para-autocad-3d> <https://techplanet.today/post/caracteristicas-para-descargar-autocad-1>

AutoCAD es una herramienta que se puede utilizar para una amplia gama de propósitos. Puede usarlo para crear diseños complejos que ayudarán a las personas, pero también es la herramienta perfecta para los estudiantes que desean mejorar sus estudios académicos. También se utiliza en otros campos como el diseño de productos, la arquitectura, el desarrollo de productos, el diseño industrial, la construcción y la decoración de interiores. Si está considerando usar AutoCAD para cualquiera de estos temas, asegúrese de buscar todas las opciones disponibles. Un curso en un centro de formación suele ser una inversión mínima de tiempo y dinero. El curso consta de conferencias y demostraciones, y los tutores lo pondrán en marcha rápidamente en su primer uso del software. Si ya conoce otra plataforma, como otro software CAD, es posible que deba aprender un nuevo "idioma" o retomar los conceptos básicos nuevamente, pero no pasará mucho tiempo antes de que esté al día. La mayoría de los cursos están diseñados para durar de 3 a 5 días. Aunque

AutoCAD es el software de dibujo más común, versátil y flexible disponible, existen muchas otras aplicaciones CAD en el mercado. La siguiente lista es una lista de algunos tipos de aplicaciones CAD entre las que puede elegir: A diferencia de la mayoría de las otras aplicaciones, PowerCAD es un hardware con licencia, por lo que deberá comprar AutoCAD por separado. Si bien es más costoso que otras opciones de software, PowerCAD está diseñado para ser una solución todo en uno para la mayoría de los usuarios. Un número creciente de universidades ofrece clases de AutoCAD que son asequibles y accesibles para los estudiantes. Estos cursos a menudo constan de 2 a 3 sesiones de capacitación de 3 días e incluyen capacitación práctica, conferencias y demostraciones, manuales, libros y materiales de referencia. Al final del curso, los estudiantes reciben un certificado de finalización. Al usar AutoCAD u otro software CAD, los estudiantes pueden usar una hoja de papel en blanco, un programa CAD o un entorno basado en Internet para crear objetos y resolver problemas en un espacio tridimensional.El espectador normalmente podrá interactuar con el objeto mediante el uso de comandos como rotar, hacer zoom y traducir.

[http://kfivehomestead.com/wp-content/uploads/2022/12/AutoCAD-Descargar-con-clave-de-licencia-G](http://kfivehomestead.com/wp-content/uploads/2022/12/AutoCAD-Descargar-con-clave-de-licencia-GRIETA-64-Bits-caLiEnte-2023-En-Espaol.pdf) [RIETA-64-Bits-caLiEnte-2023-En-Espaol.pdf](http://kfivehomestead.com/wp-content/uploads/2022/12/AutoCAD-Descargar-con-clave-de-licencia-GRIETA-64-Bits-caLiEnte-2023-En-Espaol.pdf)

<https://islandcremations.com/wp-content/uploads/2022/12/osmuzik.pdf>

<http://kfivehomestead.com/wp-content/uploads/2022/12/meaginga-1.pdf>

<http://turismoaccesiblepr.org/wp-content/uploads/2022/12/wasjess.pdf>

[http://www.thebusinessarticle.com/wp-content/uploads/2022/12/Descarga-gratis-AutoCAD-Con-Keyg](http://www.thebusinessarticle.com/wp-content/uploads/2022/12/Descarga-gratis-AutoCAD-Con-Keygen-2023-En-Espaol.pdf) [en-2023-En-Espaol.pdf](http://www.thebusinessarticle.com/wp-content/uploads/2022/12/Descarga-gratis-AutoCAD-Con-Keygen-2023-En-Espaol.pdf)

[https://www.kingsway.cm/wp-content/uploads/2022/12/Descargar-AutoCAD-Con-llave-2022-Espaol.p](https://www.kingsway.cm/wp-content/uploads/2022/12/Descargar-AutoCAD-Con-llave-2022-Espaol.pdf) [df](https://www.kingsway.cm/wp-content/uploads/2022/12/Descargar-AutoCAD-Con-llave-2022-Espaol.pdf)

[http://uglybear90.com/wp-content/uploads/2022/12/AutoCAD-Clave-de-licencia-gratuita-PCWindows](http://uglybear90.com/wp-content/uploads/2022/12/AutoCAD-Clave-de-licencia-gratuita-PCWindows-x3264-actualizaDo-2023-Espaol.pdf)[x3264-actualizaDo-2023-Espaol.pdf](http://uglybear90.com/wp-content/uploads/2022/12/AutoCAD-Clave-de-licencia-gratuita-PCWindows-x3264-actualizaDo-2023-Espaol.pdf)

<https://fontjedi.com/wp-content/uploads/2022/12/marcniss.pdf>

<https://parupadi.com/wp-content/uploads/2022/12/wallaw.pdf>

[https://marshryt.by/wp-content/uploads/AutoCAD-Descarga-gratis-GRIETA-MacWin-caLiEnte-2022.p](https://marshryt.by/wp-content/uploads/AutoCAD-Descarga-gratis-GRIETA-MacWin-caLiEnte-2022.pdf) [df](https://marshryt.by/wp-content/uploads/AutoCAD-Descarga-gratis-GRIETA-MacWin-caLiEnte-2022.pdf)

<https://ayusya.in/wp-content/uploads/javott.pdf>

<https://idventure.de/wp-content/uploads/2022/12/AutoCAD-Torrente-64-Bits-2022-En-Espaol.pdf> [https://fotofables.com/wp-content/uploads/2022/12/AutoCAD-Descargar-con-clave-de-producto-For-W](https://fotofables.com/wp-content/uploads/2022/12/AutoCAD-Descargar-con-clave-de-producto-For-Windows-actualizaDo-2022.pdf) [indows-actualizaDo-2022.pdf](https://fotofables.com/wp-content/uploads/2022/12/AutoCAD-Descargar-con-clave-de-producto-For-Windows-actualizaDo-2022.pdf)

[https://www.theconstitutionalcitizen.com/wp-content/uploads/2022/12/AutoCAD-Descargar-Grieta-20](https://www.theconstitutionalcitizen.com/wp-content/uploads/2022/12/AutoCAD-Descargar-Grieta-2023-En-Espaol.pdf) [23-En-Espaol.pdf](https://www.theconstitutionalcitizen.com/wp-content/uploads/2022/12/AutoCAD-Descargar-Grieta-2023-En-Espaol.pdf)

[https://kingdomuonline.com/wp-content/uploads/2022/12/AutoCAD-Descarga-gratis-Con-cdigo-de-act](https://kingdomuonline.com/wp-content/uploads/2022/12/AutoCAD-Descarga-gratis-Con-cdigo-de-activacin-Clave-de-producto-llena-WinMac-X64-2022-En.pdf) [ivacin-Clave-de-producto-llena-WinMac-X64-2022-En.pdf](https://kingdomuonline.com/wp-content/uploads/2022/12/AutoCAD-Descarga-gratis-Con-cdigo-de-activacin-Clave-de-producto-llena-WinMac-X64-2022-En.pdf)

<https://mathesonmultimedia.com/wp-content/uploads/2022/12/forderr.pdf>

[https://arabistgroup.com/wp-content/uploads/2022/12/Descargar-AutoCAD-Keygen-X64-caLiEnte-202](https://arabistgroup.com/wp-content/uploads/2022/12/Descargar-AutoCAD-Keygen-X64-caLiEnte-2022.pdf) [2.pdf](https://arabistgroup.com/wp-content/uploads/2022/12/Descargar-AutoCAD-Keygen-X64-caLiEnte-2022.pdf)

[http://www.gea-pn.it/wp-content/uploads/2022/12/Descargar-AutoCAD-Activador-MacWin-64-Bits-20](http://www.gea-pn.it/wp-content/uploads/2022/12/Descargar-AutoCAD-Activador-MacWin-64-Bits-2023.pdf) [23.pdf](http://www.gea-pn.it/wp-content/uploads/2022/12/Descargar-AutoCAD-Activador-MacWin-64-Bits-2023.pdf)

[https://knowthycountry.com/wp-content/uploads/2022/12/AutoCAD\\_241\\_Descarga\\_gratis\\_Cdigo\\_de\\_a](https://knowthycountry.com/wp-content/uploads/2022/12/AutoCAD_241_Descarga_gratis_Cdigo_de_activacin_con_Keygen_Pa.pdf) [ctivacin\\_con\\_Keygen\\_Pa.pdf](https://knowthycountry.com/wp-content/uploads/2022/12/AutoCAD_241_Descarga_gratis_Cdigo_de_activacin_con_Keygen_Pa.pdf)

[https://holiday-gift-ideas.com/wp-content/uploads/2022/12/Descarga-gratis-AutoCAD-Torrent-Cdigo-d](https://holiday-gift-ideas.com/wp-content/uploads/2022/12/Descarga-gratis-AutoCAD-Torrent-Cdigo-de-activacin-ltima-actualizacin-2022-Espaol.pdf) [e-activacin-ltima-actualizacin-2022-Espaol.pdf](https://holiday-gift-ideas.com/wp-content/uploads/2022/12/Descarga-gratis-AutoCAD-Torrent-Cdigo-de-activacin-ltima-actualizacin-2022-Espaol.pdf)

Entonces, ¿estás un poco preocupado por aprender AutoCAD? Este artículo debería eliminar las conjeturas al aprender el software. Claro, hay una curva de aprendizaje inicial, pero puede

minimizarla con versiones de prueba del programa o una demostración. Aprender AutoCAD no es demasiado difícil. A medida que vea herramientas y técnicas más avanzadas, se sorprenderá de cómo aprender a usar el software, y podrá diseñar y dibujar con la misma facilidad que lo haría en SketchUp. **8. ¿Qué tan difícil es ascender desde el nivel más bajo de la empresa? ¿De dónde viene ese tipo de crecimiento laboral? ¿Es un callejón sin salida para las nuevas contrataciones?** ¿Es un callejón sin salida para las nuevas contrataciones? Los recursos de aprendizaje en línea a veces pueden ser útiles. Pueden ayudarlo a desarrollar el conjunto de habilidades adecuado y una buena administración del tiempo para que sea el mejor usuario de AutoCAD que pueda ser. Muchos de estos cursos sobre AutoCAD pueden ser muy útiles, pero es difícil aprender AutoCAD en línea. AutoCAD es bastante intuitivo y fácil de aprender, pero lo que muchos principiantes encuentran difícil es el modelo complejo que se cubre en el curso básico. Durante el curso básico, se supone que los estudiantes tienen cierta familiaridad con los métodos de dibujo y diseño de otros programas de computadora, pero esta suposición puede no ser cierta para todos los estudiantes. La dificultad se puede aliviar respondiendo las preguntas de la tarea en un foro después de cada clase. La mejor forma de aprender a usar el software es mostrándoles a otros cómo usarlo. Pregúntale a alguien que conozcas o toma algunas lecciones. Cuando aprenda AutoCAD, deberá comprender cómo funciona el software. ¿Cómo se dibuja con el software? Si desea aprender a usar Autocad, necesitará una sólida comprensión de CAD básico y comprender cómo usar habilidades básicas de dibujo. Luego, deberá seguir trabajando en ello, aprendiendo y practicando.